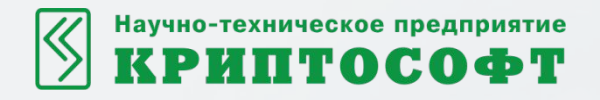

# Технологии защиты облачных хранилищ данных

Авторы: Беликов В. А., Карпов И. В., Тихов С.В.

Докладчик: Беликов В. А.

www.cryptosoft.ru

Облачное хранилище данных - модель онлайн-хранилища, в котором данные хранятся на многочисленных распределенных в сети серверах, предоставляемых в пользование клиентам, в основном, третьей стороной.

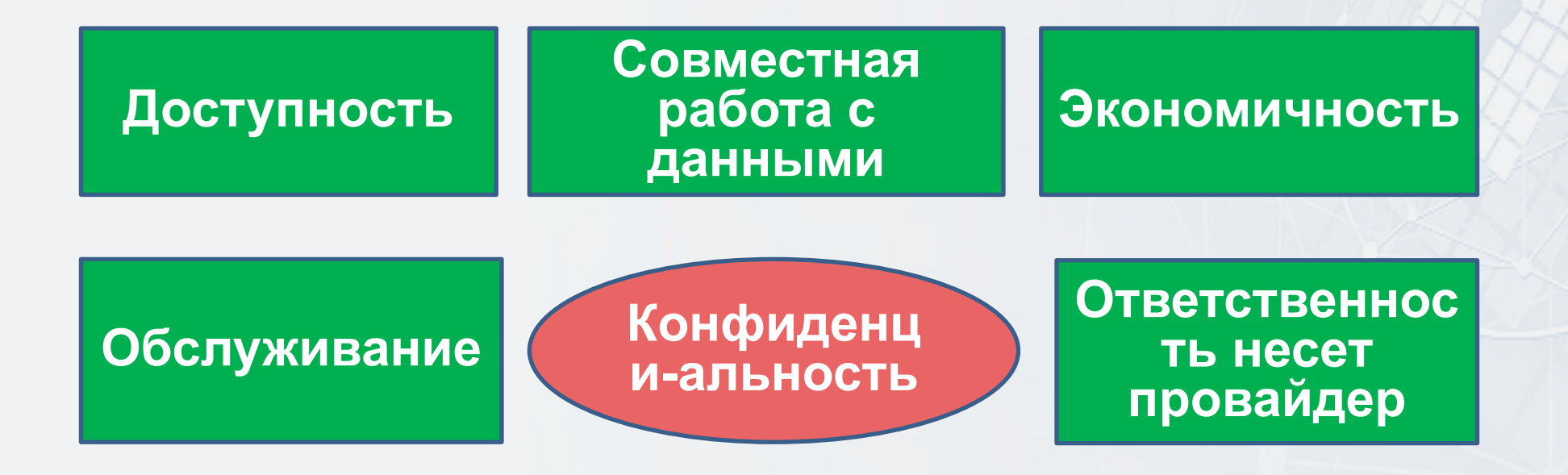

#### Два подхода к защите данных на облачном хранилище

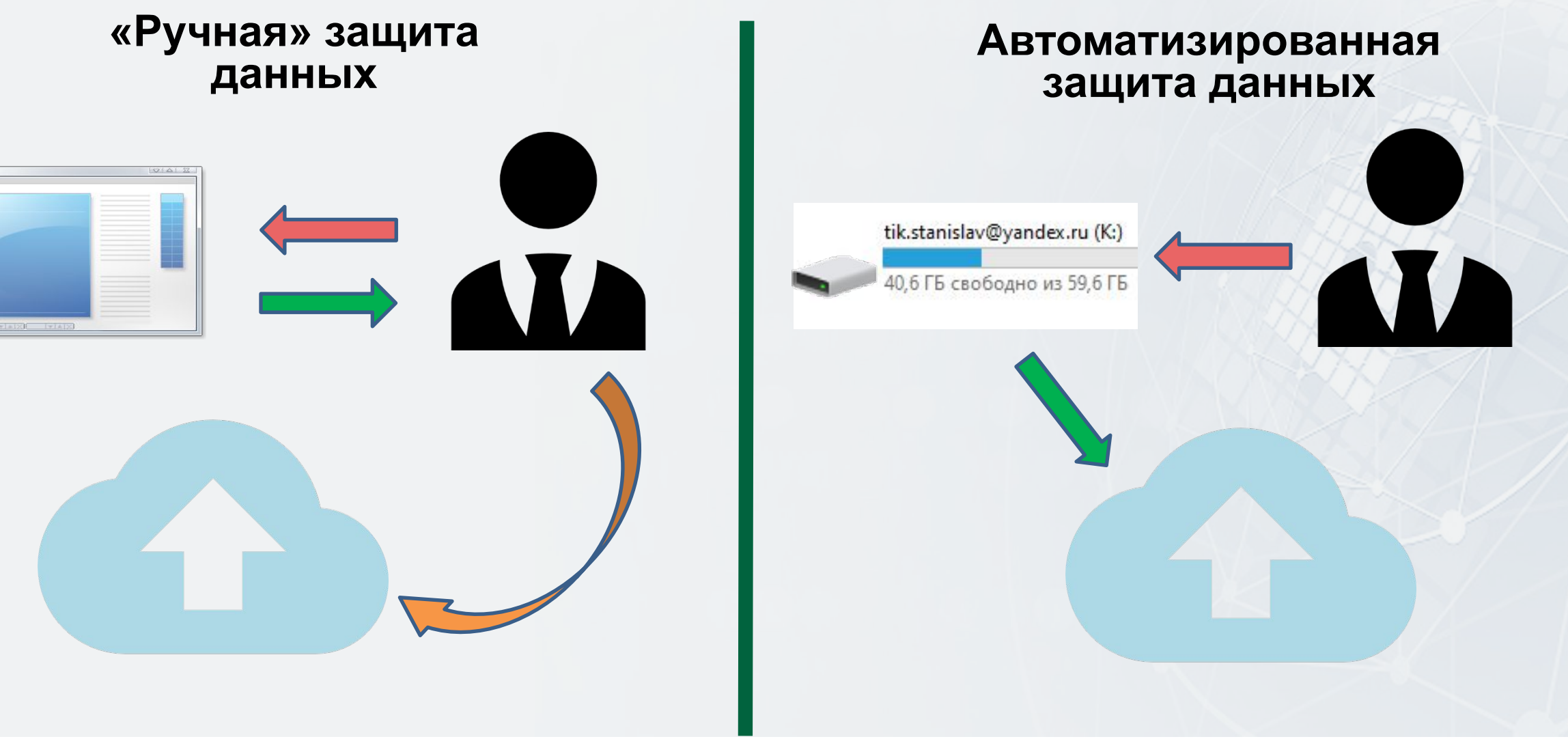

## Облачное хранилище (Windows)

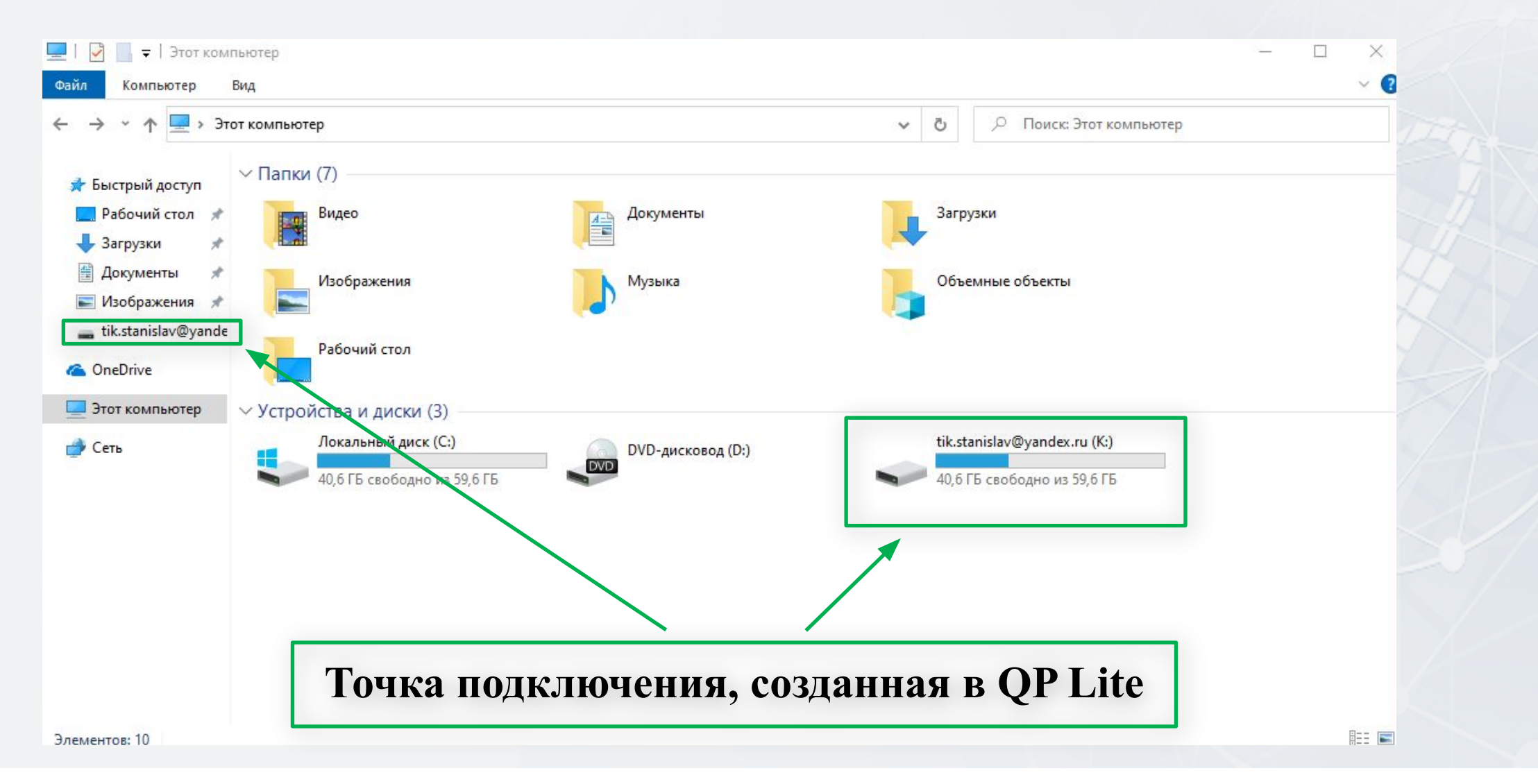

## Облачное хранилище (Linux)

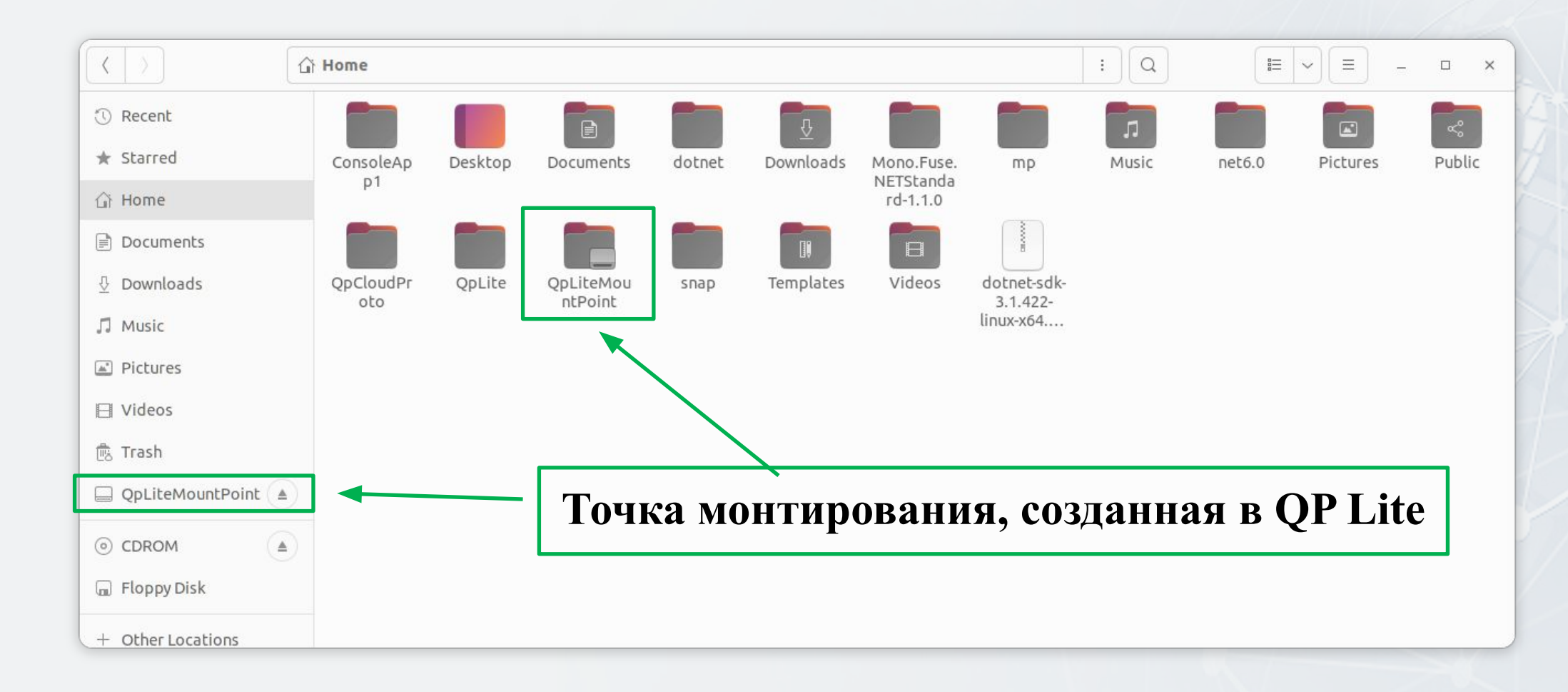

Создавая собственную виртуальную файловую систему, мы даем возможность пользователю взаимодействовать с облачным хранилищем, как с локальным диском (Windows) или с обычным каталогом (Windows, Linux).

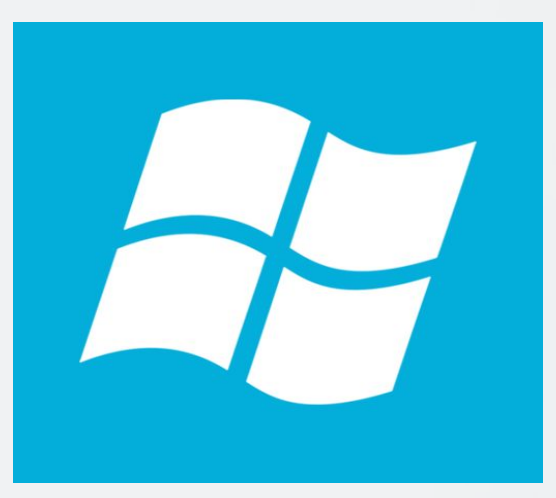

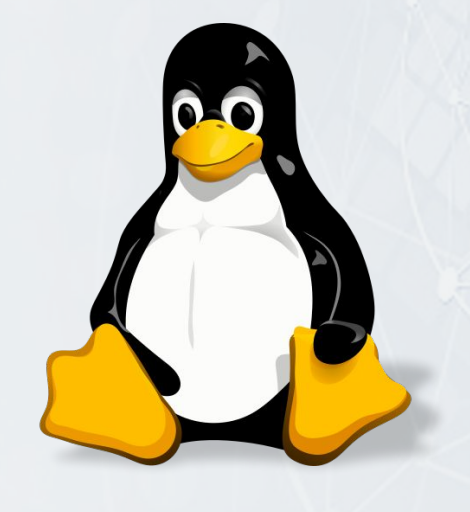

### Как QP Lite защищает данные на облаке

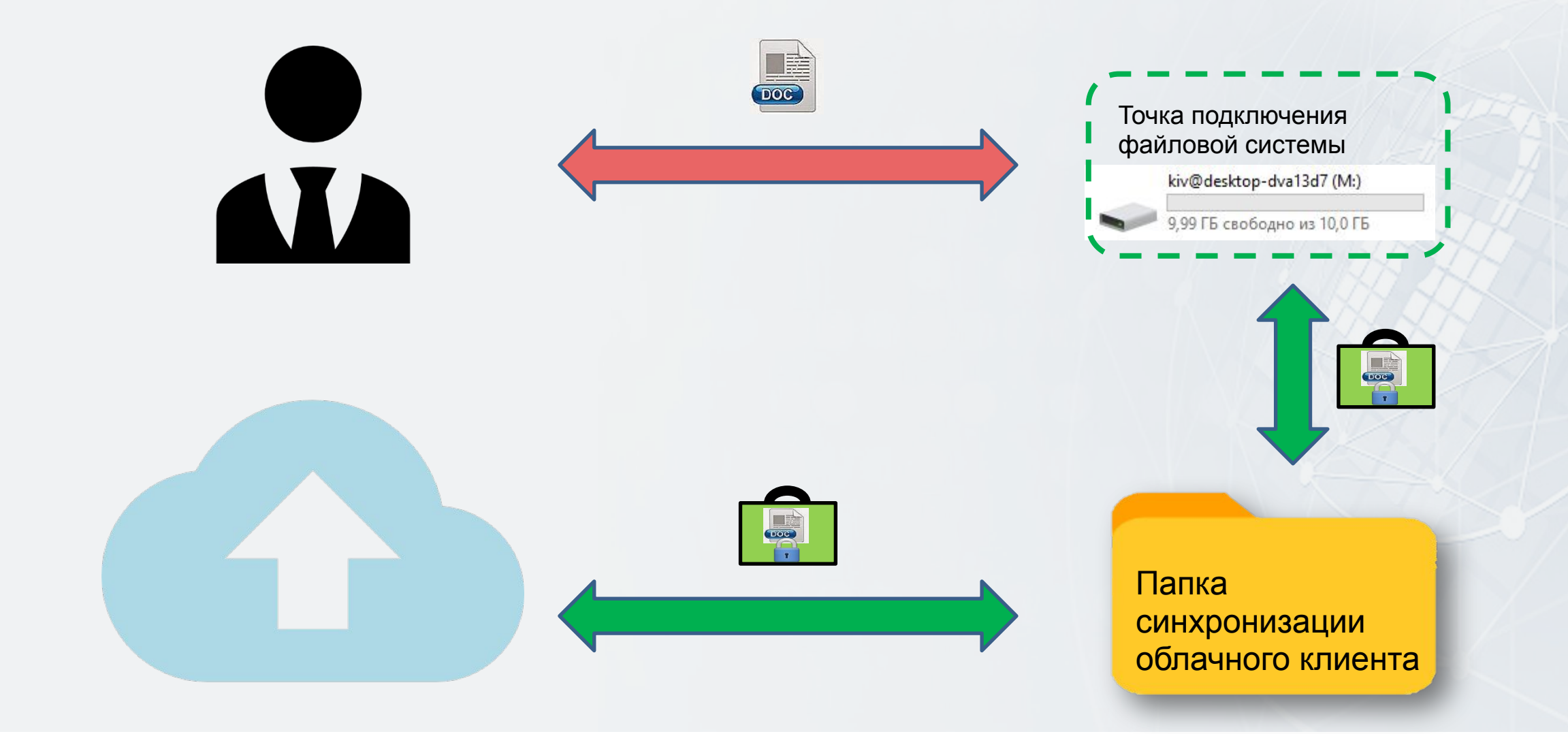

www.cryptosoft.ru 7

#### Как данные хранятся на облаке

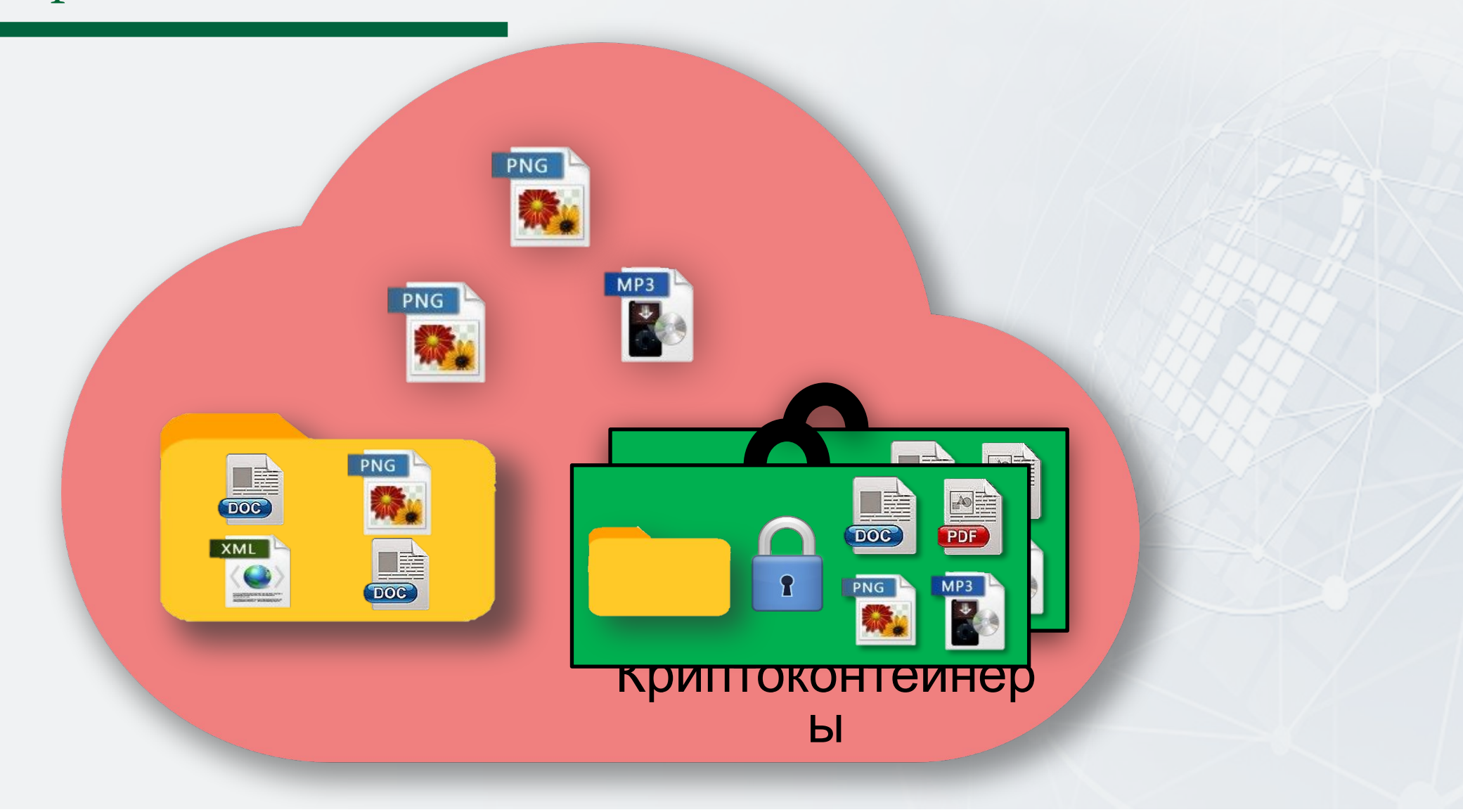

Защищенное облако QP Cloud

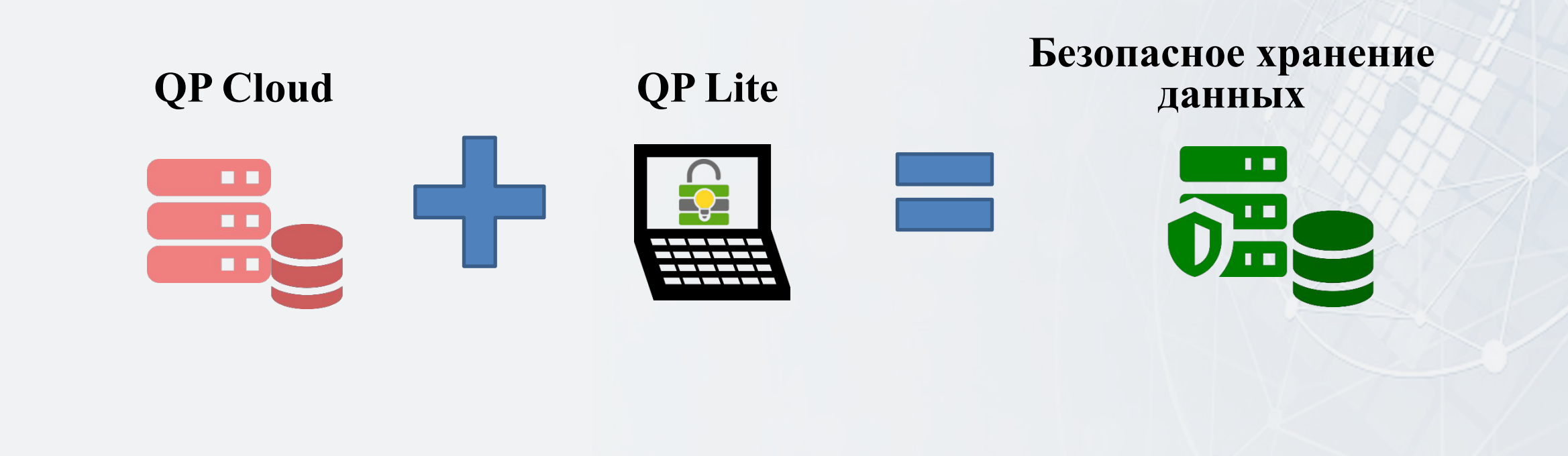

### Обмен данными между филиалами

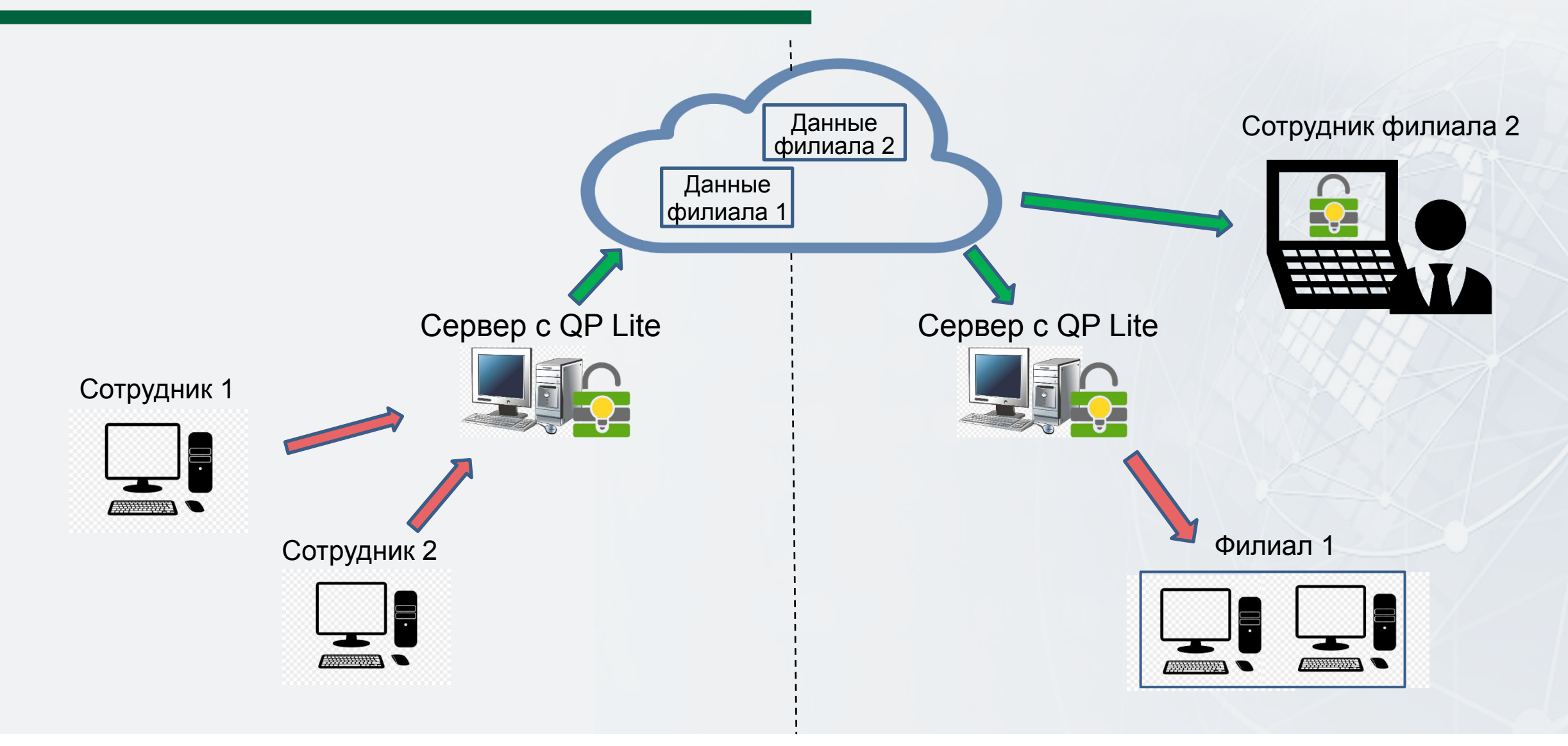

### Обмен данными с филиалами

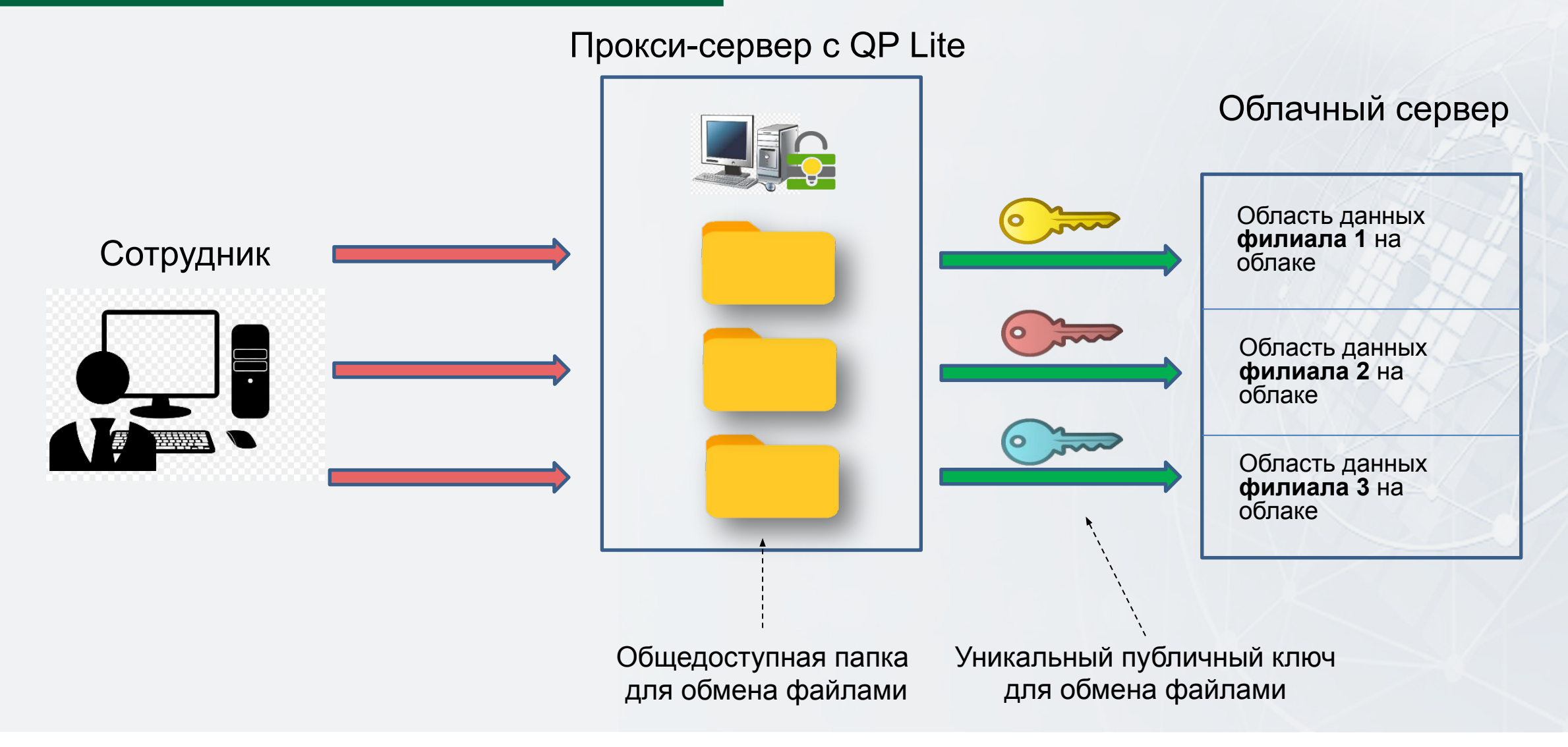

### Защищенное облако QP Cloud на базе QP OС

*Программные технологии для создания облачного хранилища:*

- ❖ *интеграция с СУБД QP DB*
- ❖ *перенос Python и нескольких его библиотек*
- ❖ *разработка web-сервера для доступа к облачному хранилищу через webбраузер*
- ❖ *разработка файлового сервера для доступа к облачному хранилищу*
- ❖ *создание распределенной файловой системы пригодной для организации облачного хранилища*
- ❖ *создание клиентской части облачного хранилища для популярных ОС: Windows, Linux и QP ОС*

# Спасибо за внимание!